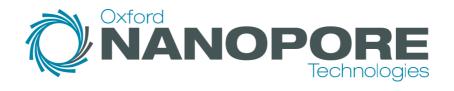

### **Run Info**

Host Name sobol (localhost)
Position MN34570
Experiment Name ONTmodra
Sample ID kurzIV114B

Run ID **0e71e30f-fcaf-4520-a745-e6c64da96b0f** 

Acquisition ID(s) eff5e5400cf6368b514188a1133804d9ad5dec6e, 99e73e7b22e8971c73d5250d1d0d677d93cf3196

Flow Cell Id FAQ28413

Start Time October 27, 15:39

Run Length 1d 23h 7m

### **Run Summary**

Reads Generated 1.28 M
Estimated Bases 4.13 Gb

### **Run Parameters**

Flow Cell Type FLO-MIN106 SQK-LSK109 Kit -180 mV Initial bias voltage FAST5 output **Enabled** FASTQ output Disabled BAM output Disabled Disabled Bulk file output Active channel selection **Enabled** Basecalling Disabled Specified run length 72 hours FAST5 reads per file 4000

FAST5 output options vbz\_compress,fastq,raw
Mux scan period 1 hour 30 minutes

Reserved pores 0 %

#### Versions

 MinKNOW
 21.06.0

 MinKNOW Core
 4.3.4

 Bream
 6.2.5

 Guppy
 5.0.11

## **Cumulative Output Reads**

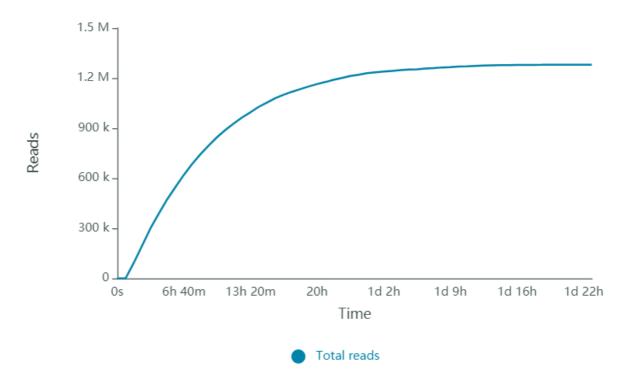

# **Cumulative Output Bases**

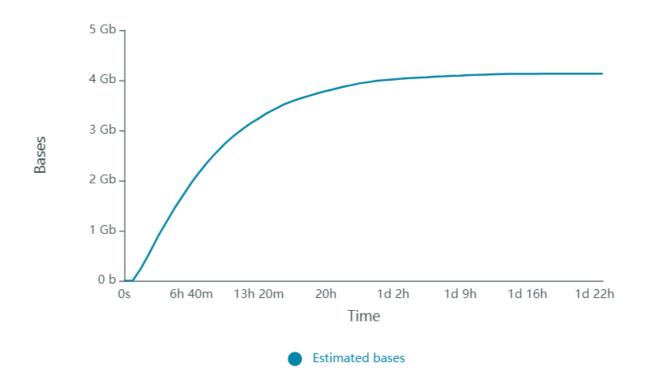

## Read Length Histogram Estimated Bases - Outliers Discarded

Estimated N50: 6.87 kb

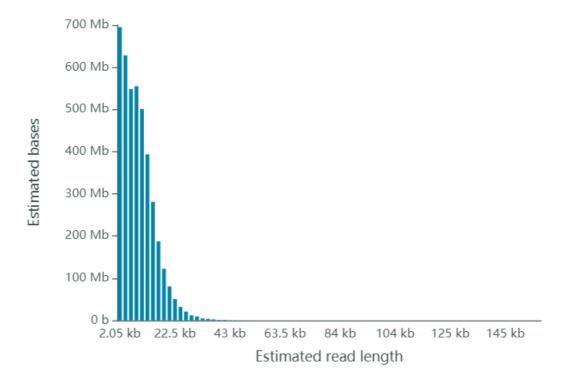

## **Read Length Histogram Estimated Bases**

Estimated N50: 6.87 kb

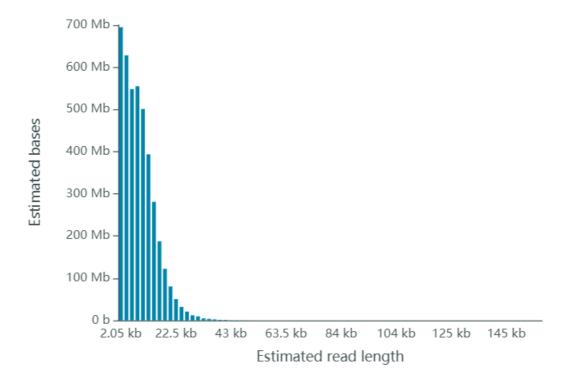

### **Duty Time Grouped**

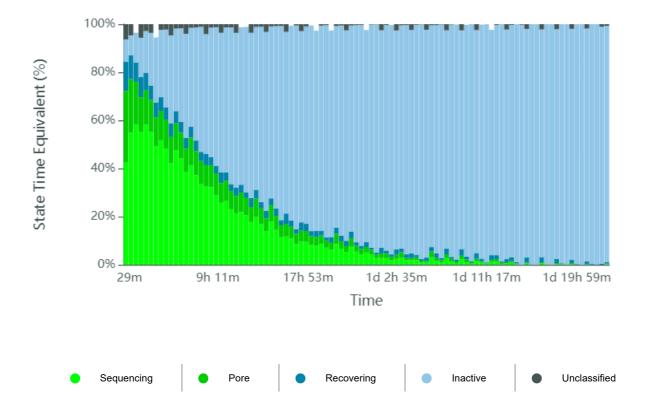

## **Duty time Categorised**

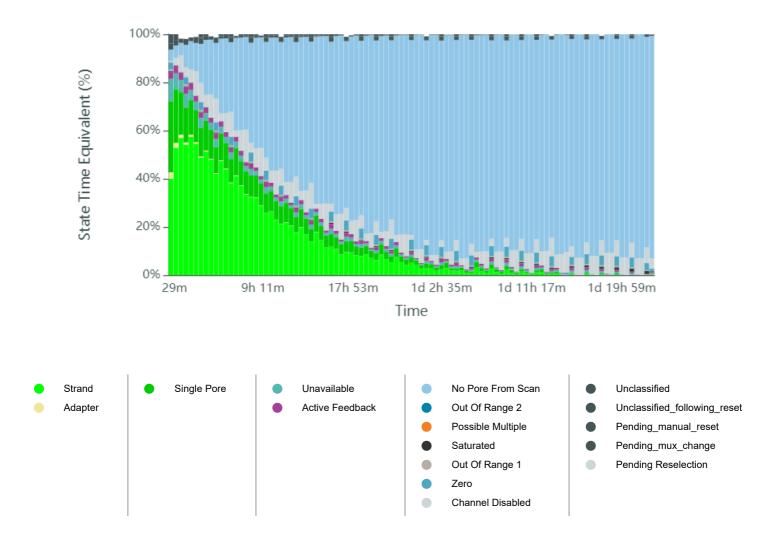

### **Mux Scan Grouped**

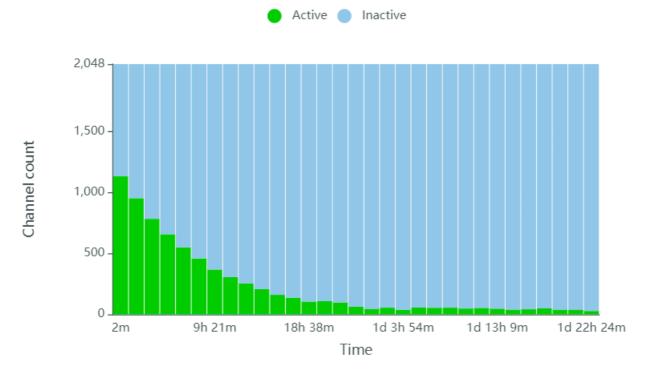

## **Mux Scan Categorised**

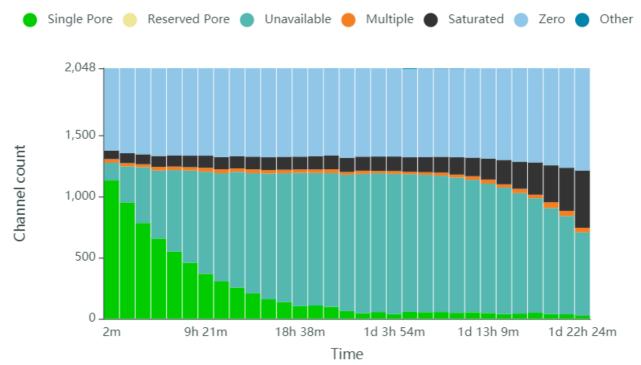

## **Temperature History**

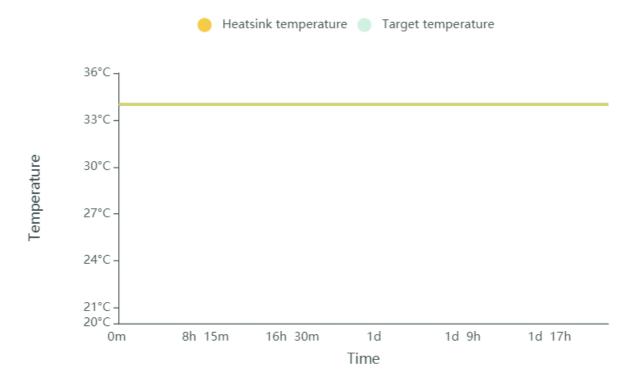

# **Bias Voltage History**

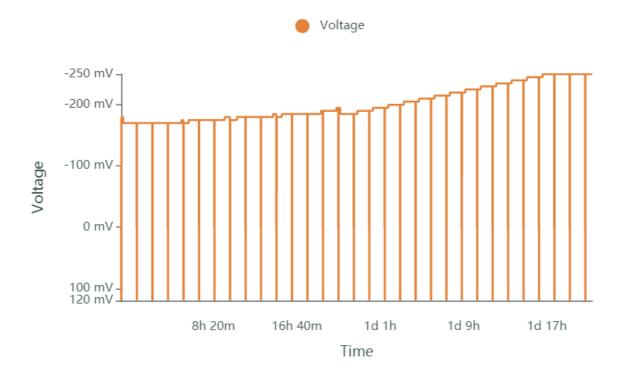

## **Disk Write Performance**

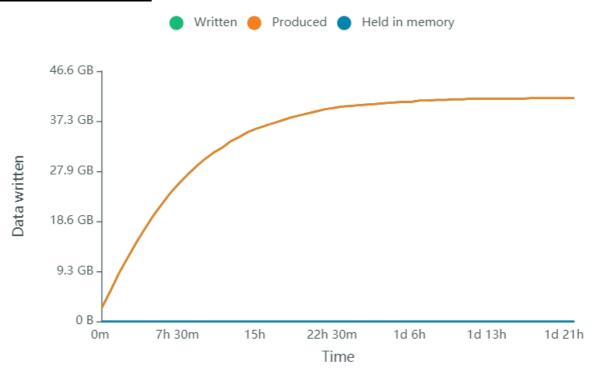

### **Run Debug Messages**

- Mux scan for flow cell FAQ28413 has found a total of 28 pores. 27 pores available for immediate sequencing October 29, 14:06
- Performing Mux Scan October 29, 14:04
- Mux scan for flow cell FAQ28413 has found a total of 36 pores. 36 pores available for immediate sequencing October 29, 12:34
- Performing Mux Scan October 29, 12:31
- Mux scan for flow cell FAQ28413 has found a total of 39 pores. 38 pores available for immediate sequencing October 29, 11:01
- Performing Mux Scan October 29, 10:59
- Mux scan for flow cell FAQ28413 has found a total of 49 pores. 48 pores available for immediate sequencing October 29, 09:29
- Performing Mux Scan October 29, 09:26
- Mux scan for flow cell FAQ28413 has found a total of 42 pores. 41 pores available for immediate sequencing October 29, 07:56
- Performing Mux Scan October 29, 07:54
- Mux scan for flow cell FAQ28413 has found a total of 39 pores. 37 pores available for immediate sequencing October 29, 06:23
- Performing Mux Scan October 29, 06:21
- Mux scan for flow cell FAQ28413 has found a total of 47 pores. 45 pores available for immediate sequencing October 29, 04:51
- Performing Mux Scan October 29, 04:48
- Mux scan for flow cell FAQ28413 has found a total of 53 pores. 52 pores available for immediate sequencing October 29, 03:18
- Performing Mux Scan October 29, 03:16
- Mux scan for flow cell FAQ28413 has found a total of 48 pores. 47 pores available for immediate sequencing October 29, 01:46
- Performing Mux Scan October 29, 01:43
- Mux scan for flow cell FAQ28413 has found a total of 55 pores. 54 pores available for immediate sequencing October 29, 00:13
- Performing Mux Scan October 29, 00:11
- Mux scan for flow cell FAQ28413 has found a total of 54 pores. 51 pores available for immediate sequencing October 28, 22:41
- Performing Mux Scan October 28, 22:38
- Mux scan for flow cell FAQ28413 has found a total of 56 pores. 52 pores available for immediate sequencing October 28, 21:08
- Performing Mux Scan October 28, 21:06
- Mux scan for flow cell FAQ28413 has found a total of 38 pores. 37 pores available for immediate sequencing October 28, 19:36
- Performing Mux Scan October 28, 19:33
- Mux scan for flow cell FAQ28413 has found a total of 55 pores. 52 pores available for immediate sequencing October 28, 18:03
- Performing Mux Scan October 28, 18:01
- Mux scan for flow cell FAQ28413 has found a total of 46 pores. 44 pores available for immediate sequencing October 28, 16:31
- Performing Mux Scan October 28, 16:28
- Mux scan for flow cell FAQ28413 has found a total of 63 pores. 56 pores available for immediate sequencing October 28, 14:58
- Performing Mux Scan October 28, 14:56
- Mux scan for flow cell FAQ28413 has found a total of 98 pores. 88 pores available for immediate sequencing October 28, 13:26

- Performing Mux Scan October 28, 13:23
- Mux scan for flow cell FAQ28413 has found a total of 108 pores. 96 pores available for immediate sequencing October 28, 11:53
- Performing Mux Scan October 28, 11:50
- Mux scan for flow cell FAQ28413 has found a total of 105 pores. 91 pores available for immediate sequencing October 28, 10:20
- Performing Mux Scan October 28, 10:17
- Mux scan for flow cell FAQ28413 has found a total of 137 pores. 120 pores available for immediate sequencing October 28, 08:47
- Performing Mux Scan October 28, 08:45
- Mux scan for flow cell FAQ28413 has found a total of 160 pores. 133 pores available for immediate sequencing October 28, 07:14
- Performing Mux Scan October 28, 07:12
- Mux scan for flow cell FAQ28413 has found a total of 207 pores. 156 pores available for immediate sequencing October 28, 05:42
- Performing Mux Scan October 28, 05:39
- Mux scan for flow cell FAQ28413 has found a total of 255 pores. 185 pores available for immediate sequencing October 28, 04:09
- Performing Mux Scan October 28, 04:06
- Mux scan for flow cell FAQ28413 has found a total of 305 pores. 204 pores available for immediate sequencing October 28, 02:36
- Performing Mux Scan October 28, 02:33
- Mux scan for flow cell FAQ28413 has found a total of 367 pores. 229 pores available for immediate sequencing October 28, 01:03
- Performing Mux Scan October 28, 01:00
- Mux scan for flow cell FAQ28413 has found a total of 458 pores. 277 pores available for immediate sequencing October 27, 23:30
- Performing Mux Scan October 27, 23:27
- Mux scan for flow cell FAQ28413 has found a total of 549 pores. 315 pores available for immediate sequencing October 27, 21:57
- Performing Mux Scan October 27, 21:54
- Mux scan for flow cell FAQ28413 has found a total of 656 pores. 353 pores available for immediate sequencing October 27, 20:23
- Performing Mux Scan October 27, 20:21
- Mux scan for flow cell FAQ28413 has found a total of 782 pores. 395 pores available for immediate sequencing October 27, 18:50
- Performing Mux Scan October 27, 18:48
- Mux scan for flow cell FAQ28413 has found a total of 951 pores. 452 pores available for immediate sequencing October 27, 17:17
- Performing Mux Scan October 27, 17:14
- Mux scan for flow cell FAQ28413 has found a total of 1130 pores. 486 pores available for immediate sequencing October 27, 15:44
- Performing Mux Scan October 27, 15:41
- Starting sequencing procedure October 27, 15:41
- Waiting up to 300 seconds for temperature to stabilise at 34.0°C October 27, 15:40